## **Machine Learning** November 4, 2019 **Lab Class ML:I, ML:II**

Until Monday, Nov. 11th, 2019, 11:00 am CET, the following exercises must be submitted:

Students receiving 4.5 ECTS: [2,](#page-0-0) and [3.](#page-1-0) Students receiving 6 ECTS: [1,](#page-0-1) [2,](#page-0-0) and [3.](#page-1-0)

Lab Class General Instructions. Exercises should be completed in groups of three students; which and how many exercises you must submit depends on the number of ECTS credits awarded for the course, based on which degree programme you're studying:

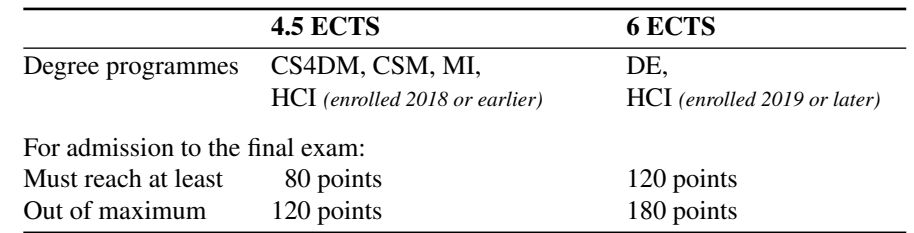

For each exercise sheet, all required exercises must be submitted until the stated deadline. Each individual exercise will receive a score between zero and ten. Submissions received after the deadline will not be considered for grading. In order to be admitted to the final exams, you must reach the minimum total score shown.

Upload your solutions to Moodle as a single .pdf file, plus one .ipynb file for any programming exercises. Make it clear which solution corresponds to which exercise. Programming exercises are marked with  $\boxed{P}$  – their solutions must be documented extensively with docstrings and/or inline comments. The [ml.weimar.webis.de](https://ml.weimar.webis.de)

<span id="page-0-1"></span>Exercise 1 : Machine Learning (general)

- (a) Define the terms "supervised learning" and "unsupervised learning."
- (b) Sketch for each learning paradigm a typical problem.
- (c) Which design decisions are to be made during the development of a learning system?
- (d) A basketball trainer wants to design a learning system that can predict how high players trying out for his team will be able to jump. What is the learning paradigm in this case? What could be a useful model formation function?
- (e) Name an example of a problem which cannot be solved by learning. Explain your answer.

## <span id="page-0-0"></span>Exercise 2 : Linear Regression

The table below describes four cars by their age and stopping distance for a full braking at 100km/h till stop:

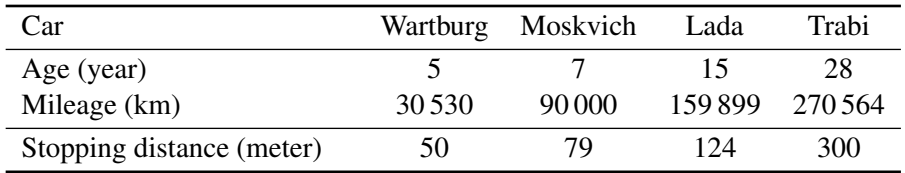

(a) Determine (by hand) the weights  $w_i$  for the linear regression for the age variable.

- (b) Extrapolate the expected average stopping distance for a 15-year old car. Note: use the model from (a).
- (c) Consider the mileage of the cars as an additional variable and repeat (a) and (b) under this setting.
- (d) Draw a scatter plot of the data and the linear regression for a variable of your choice.
- (e) Discuss the problems and pitfalls of extrapolation.

<span id="page-1-0"></span>Exercise  $3:$  P Basic Data Analysis and Linear Regression

In this course, we will use the [Python](https://www.python.org/) programming language, version 3, to work with data sets and implement fundamental machine learning algorithms. The following exercises will help you prepare for subsequent programming assignments.

- (a) Log into the [Moodle](https://moodle.uni-weimar.de/course/view.php?id=16431) page for the course; the required enrolment key will be announced at the first lab class. On the first page, follow the link labeled "Jupyter Notebook Server" – this will start a server with a Python environment just for you, with which you can interact through your browser. Read Section 1 from [www.scipy-lectures.org.](http://www.scipy-lectures.org/) If you are new to Python, consult more basic sources first, such as [docs.python.org/3/tutorial](https://docs.python.org/3/tutorial/) and [www.diveintopython3.net.](http://www.diveintopython3.net/) While looking at this material, create a Python notebook in the Jupyter notebook server, and try a few things.
- (b) Download [Fisher's](https://en.wikipedia.org/wiki/Iris_flower_data_set) *Iris* data set from [archive.ics.uci.edu/ml/machine-learning-databases/iris;](https://archive.ics.uci.edu/ml/machine-learning-databases/iris) the file iris.data contains the actual examples, and iris.names contains meta-information including the column names. You can download the file using your browser, and then upload it to your notebook server, or you can try to figure out how to make the notebook server download the file directly, for example with a small Python program. Once you have the file, write a Python program that reads the data set into memory and computes the mean, minimum and maximum of the *petal width*, *petal length*, *sepal width* and *sepal length* attributes for each of the three species of flower. Based on your results, which of the flower species do you think will be easy to distinguish, and which will be hard?

*Hint: the data file is in comma-separated-value (CSV) format – try to find a module in the Python standard library that can make reading the file easy.*

- (c) Using the matplotlib library, draw a scatter plot that shows the *petal length* attribute on the x-axis, and the *sepal length* attribute on the y-axis. Use different colors for the three different species and label the axes.
- (d) Create a subset of the Iris data that contains only the *sepal length* attribute, and only the *setosa* and *virginica* classes. Draw a scatterplot showing the attribute on the x-axis and the class on the y-axis. Using the LMS algorithm given in the lecture, compute the weight vector  $(w_0, w_1)$ , and add the line of best fit to your plot. What is the residual sum of squares (RSS) for your weight vector?